## CS130: Computer Graphics

Lecture 3: Rasterizing Lines and Triangles

Tamar Shinar
Computer Science & Engineering
UC Riverside

#### Rendering approaches

I. object-oriented
foreach object ...

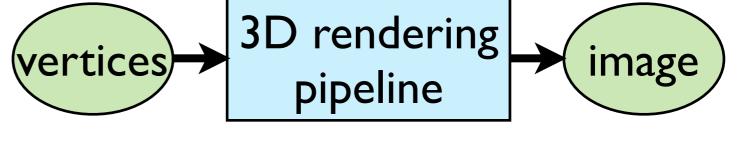

2. image-oriented foreach pixel ...

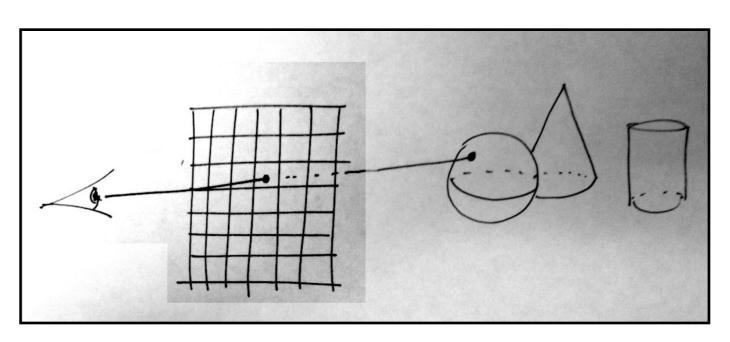

#### Outline

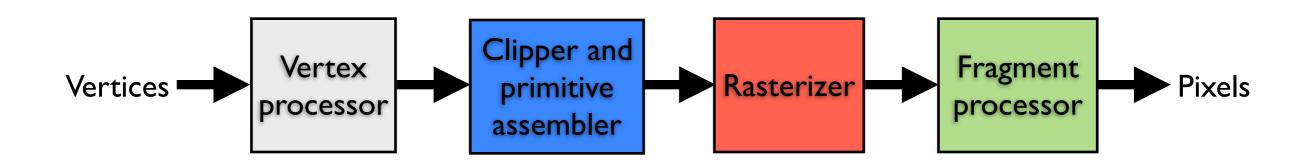

rasterization - make fragments from clipped objects

clipping - clip objects to viewing volume

hidden surface removal - determine visible fragments

#### What is rasterization?

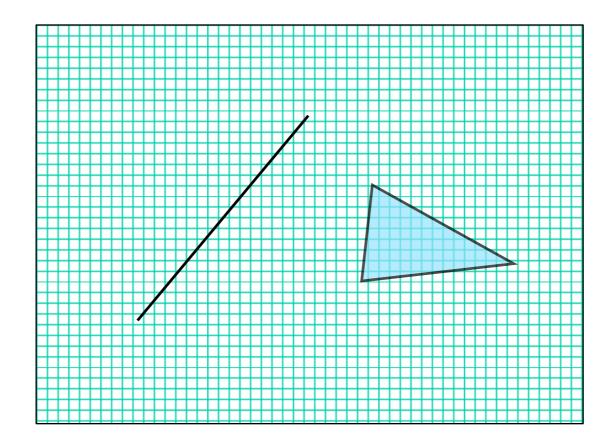

Rasterization is the process of determining which pixels are "covered" by the primitive

#### What is rasterization?

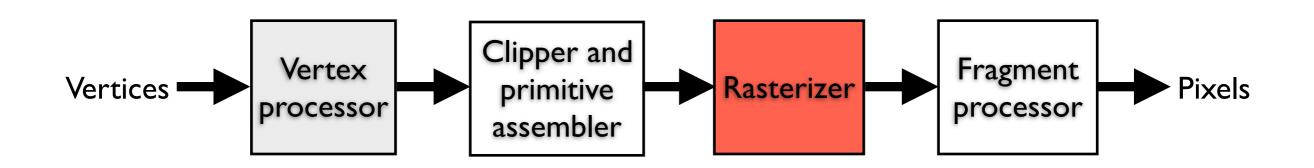

input: primitives output: fragments enumerate the pixels covered by a primitive interpolate attributes across the primitive

#### Rasterization

Compute integer coordinates for pixels covered by the 2D primitives

Algorithms are invoked many, many times and so must be efficient

Output should be visually pleasing, for example, lines should have constant density

Obviously, they should be able to draw all possible 2D primitives

#### Screen coordinates

| y'          |             |       |       |       |       | L                    |
|-------------|-------------|-------|-------|-------|-------|----------------------|
| (0          | )<br>,4)    | 0     | 0     | 0     | 0     |                      |
| (0,         | )           | 0     | 0     | 0     | 0     |                      |
| <b>(</b> 0, | <b>)</b> 2) | 0     | 0     | 0     | 0     |                      |
| <b>(</b> 0  | )<br>,1)    | 0     | 0     | 0     | 0     |                      |
| (0,         | ,0)         | (1,0) | (2,0) | (3,0) | (4,0) | $\overrightarrow{x}$ |
|             |             |       |       |       |       |                      |

### Line Representation

2D math for lines

How do we determine the equation of the line?

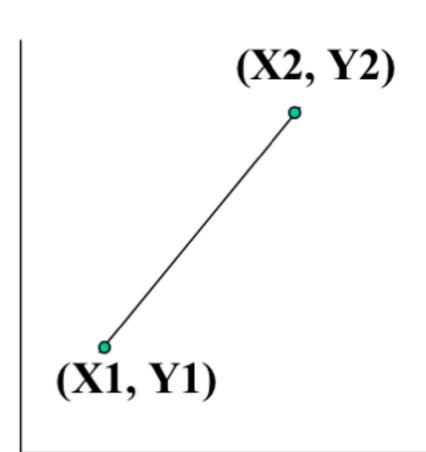

#### 2D math for lines

Slope-Intercept formula for a line

Slope = 
$$(Y2 - Y1)/(X2 - X1)$$
  
 $(Y - Y1)/(X - X1)$ 

Solving For Y

$$Y = [(Y2 - Y1)/(X2 - X1)]X$$
  
+  $[-(Y2 - Y1)/(X2 - X1)]X1 + Y1 or$   
 $Y = m X + b$ 

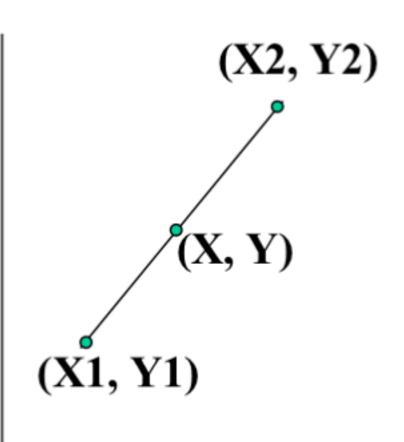

Explicit (functional) representation
 y = f(x)

y is the dependent, x independent variable

Find value of y from value of x

Example, for a line: for a circle:

$$y = mx + b$$
  $x^2 + y^2 = r^2$ 

#### Parametric Representation

$$x = x(u), y = y(u)$$

where new parameter u (or often t) determines the value of x and y (and possibly z) for each point

x,y treated the same, axis invariant

#### Parametric formula for a line

$$X = X1 + t(X2 - X1)$$

$$Y = Y1 + t(Y2 - Y1)$$

for parameter t from 0 to 1

Therefore, when

$$t = 0$$
 we get (X1,Y1)

$$t = 1$$
 we get  $(X2,Y2)$ 

(X2, Y2) (X, Y) (X1, Y1)

Varying t gives the points along the line segment

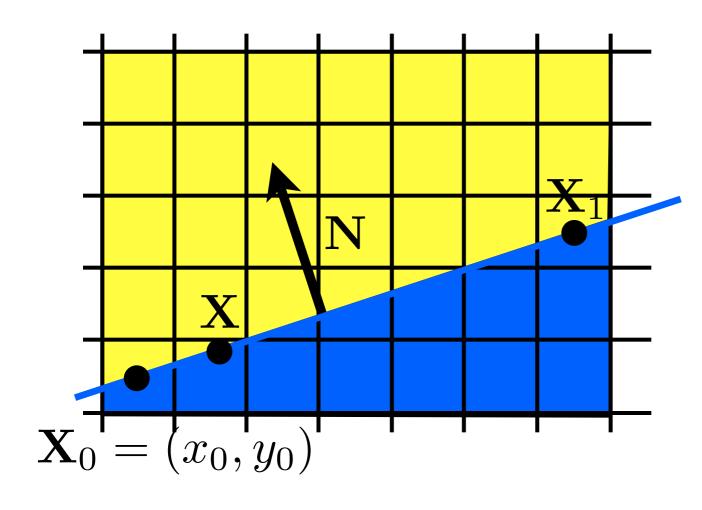

$$f(\mathbf{X}) = \mathbf{N} \cdot (\mathbf{X} - \mathbf{X}_0) = 0$$

<whiteboard>

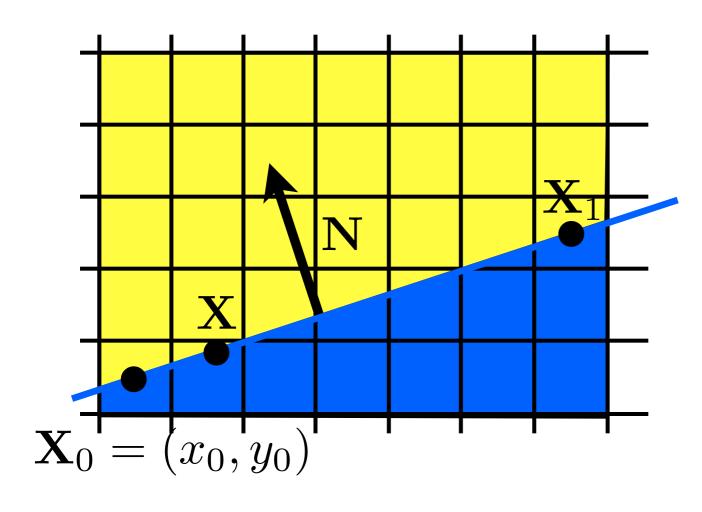

$$f(\mathbf{X}) = \mathbf{N} \cdot (\mathbf{X} - \mathbf{X}_0) = d$$

$$d > 0$$

$$d < 0$$

$$d = 0$$

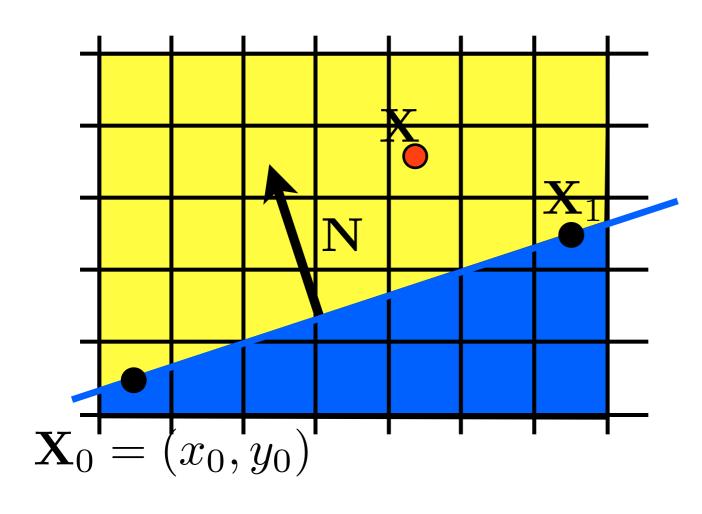

$$f(\mathbf{X}) = \mathbf{N} \cdot (\mathbf{X} - \mathbf{X}_0) = d$$

$$d = 0$$

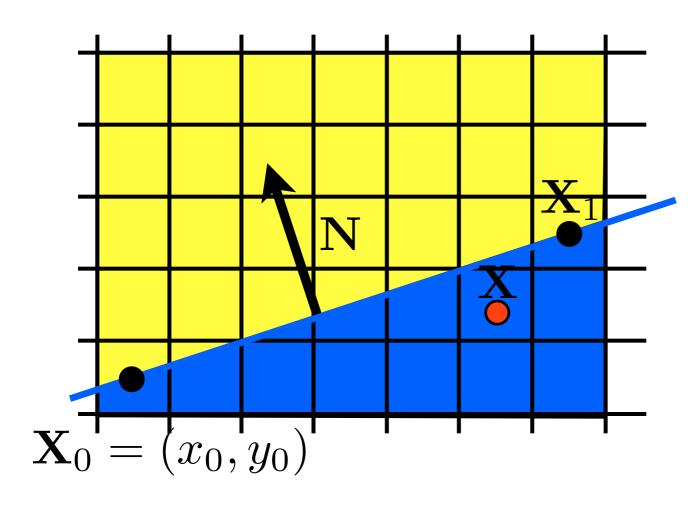

$$f(\mathbf{X}) = \mathbf{N} \cdot (\mathbf{X} - \mathbf{X}_0) = d$$

$$d = 0$$

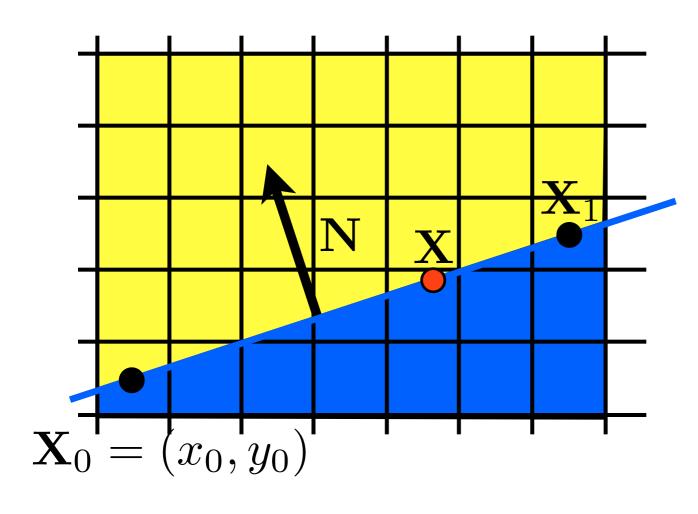

$$f(\mathbf{X}) = \mathbf{N} \cdot (\mathbf{X} - \mathbf{X}_0) = d$$

$$d = 0$$

## Line Drawing

#### **DDA** algorithm for lines

Parametric Lines: the DDA algorithm (digital differential analyzer)

$$Y_{i+1} = m x_{i+1} + B$$
  
=  $m(x_i + \Delta x) + B$   $\Delta x = (x_{i+1} - x_i)$   
=  $y_i + m(\Delta x)$  <- must round to find int

If we increment by 1 pixel in X, we turn on [xi, Round(yi)] or same for Y if m > 1

#### Scan conversion for lines

DDA includes Round(); and this is fairly slow

For Fast Lines, we want to do only integer math +,-

We do this using the Midpoint Algorithm

To do this, lets look at lines with y-intercept B and with slope between 0 and 1:

$$y = (dy/dx)x + B ==>$$
  
 $f(x,y) = (dy)x - (dx)y + B(dx) = 0$ 

Removes the division => slope treated as 2 integers

## Which pixels should be used to approximate a line?

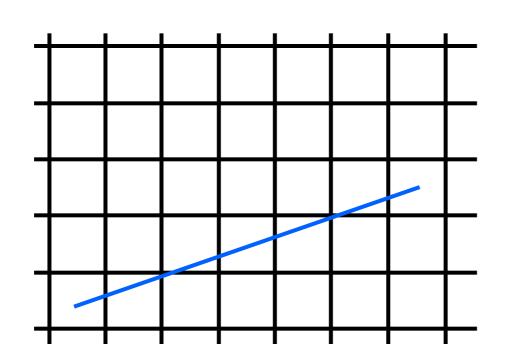

Draw the thinnest possible line that has no gaps

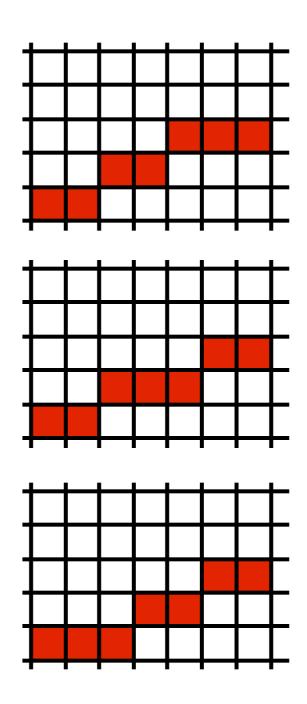

### Line drawing algorithm

(case: 0 < m <= 1)

- move from left to right
- choose between(x+1,y) and (x+1,y+1)

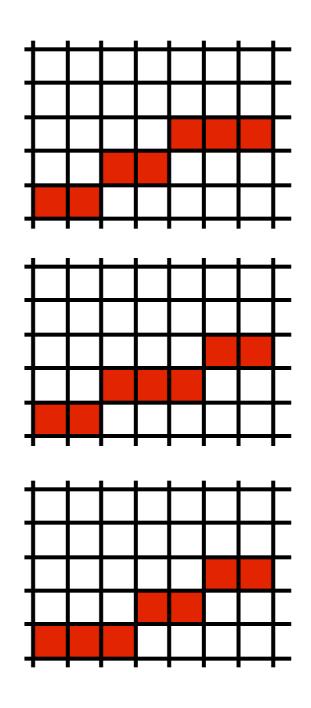

### Line drawing algorithm

(case: 0 < m <= 1)

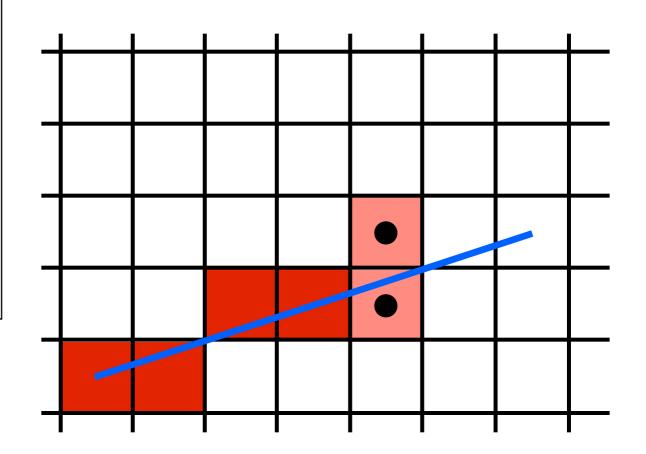

- move from left to right
- choose between(x+1,y) and (x+1,y+1)

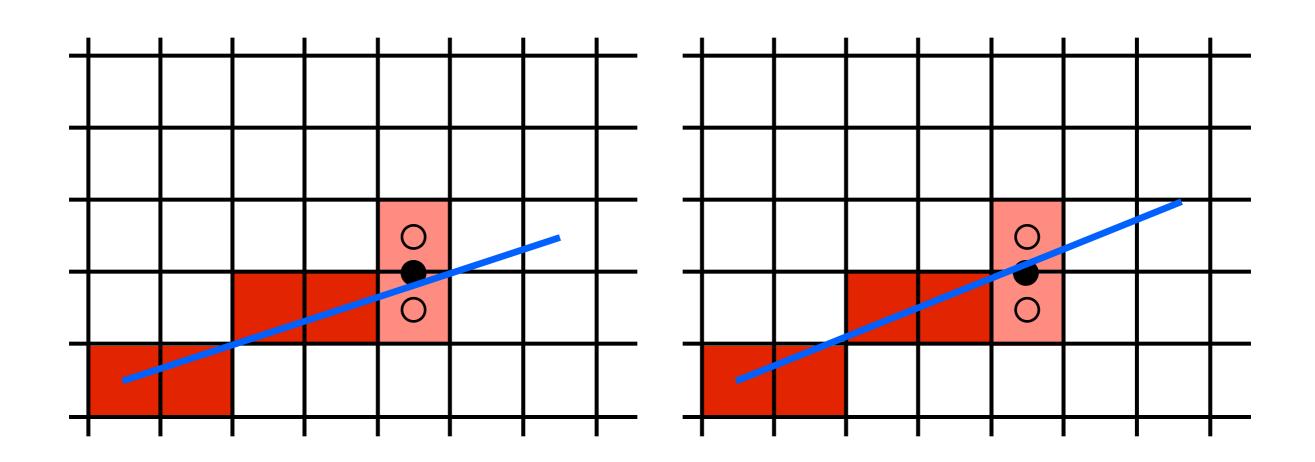

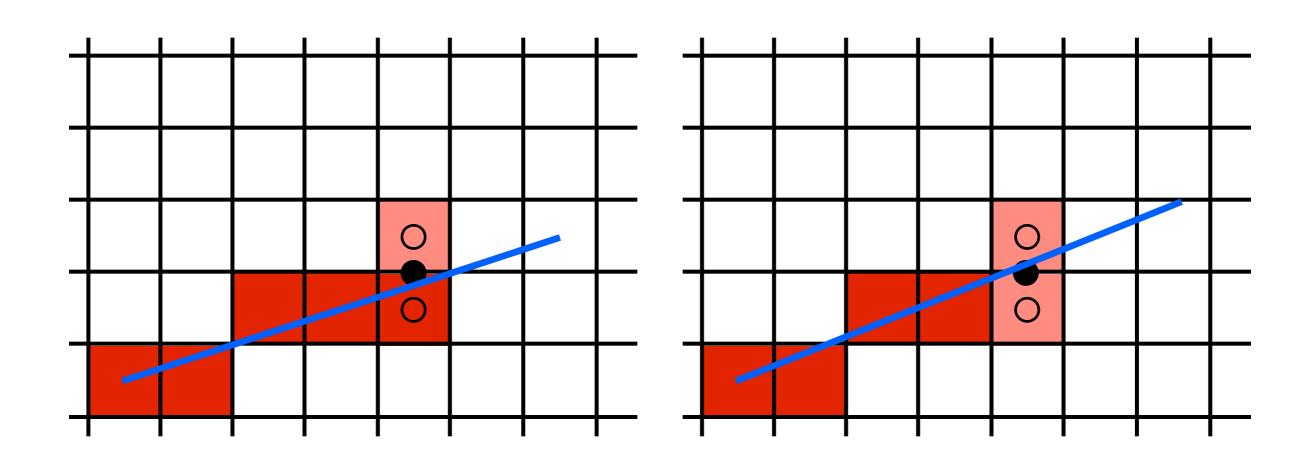

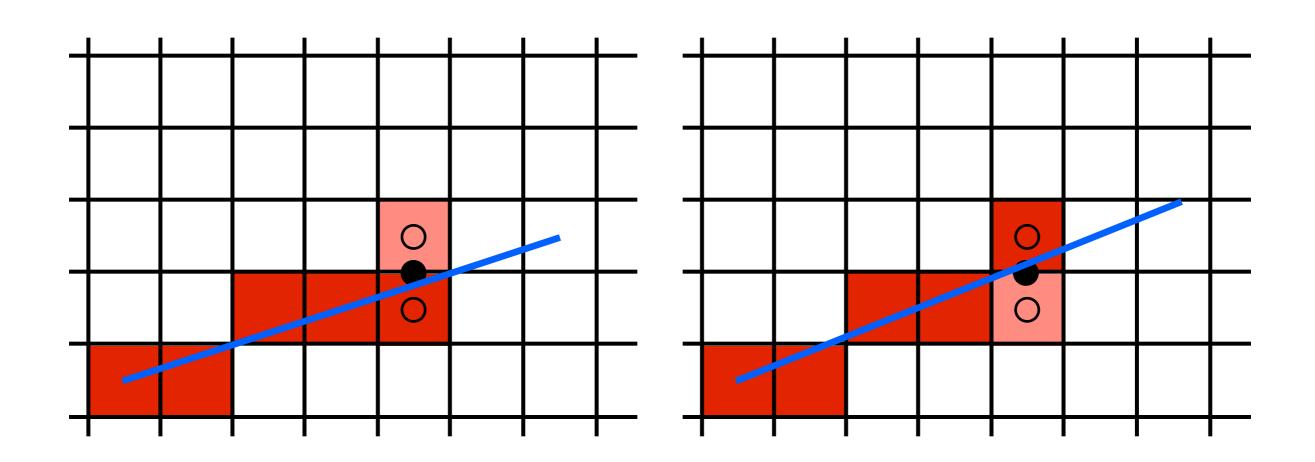

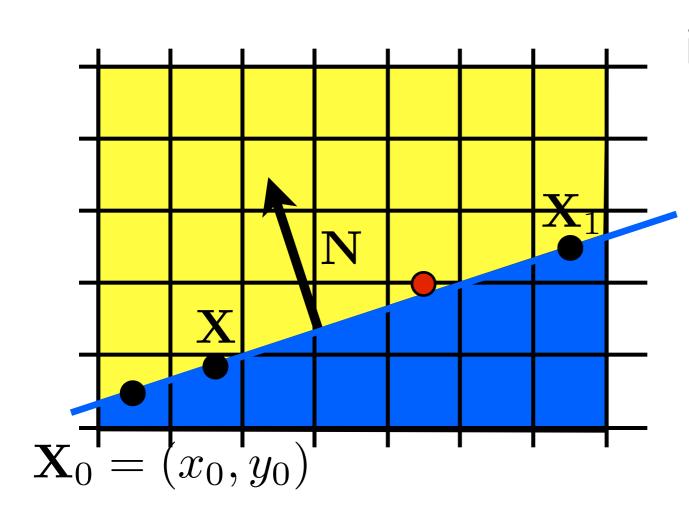

implicit line equation:

$$f(\mathbf{X}) = \mathbf{N} \cdot (\mathbf{X} - \mathbf{X}_0) = 0$$

<whiteboard>
evaluate f at midpoint:

$$f(x, y + \frac{1}{2}) ? 0$$

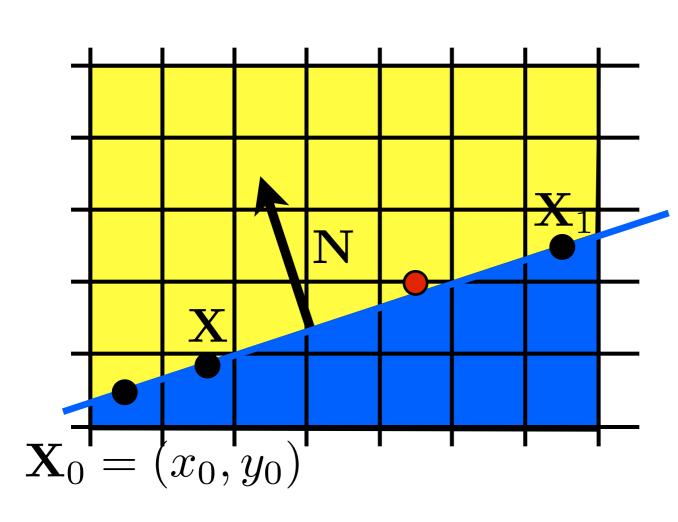

implicit line equation:

$$f(\mathbf{X}) = \mathbf{N} \cdot (\mathbf{X} - \mathbf{X}_0) = 0$$

evaluate f at midpoint:

$$f(x, y + \frac{1}{2}) > 0$$

### Line drawing algorithm

(case: 0 < m <= 1)

$$y = y0$$
for  $x = x0$  to  $xI$  do
$$draw(x,y)$$
if  $(f(x+1,y+\frac{1}{2}) < 0)$  then
$$y = y+I$$

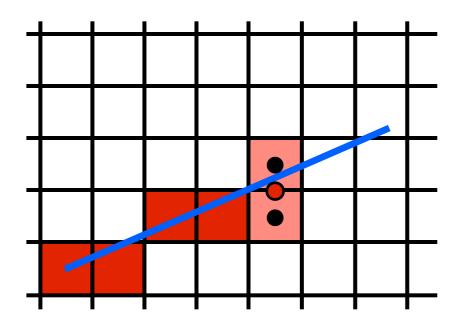

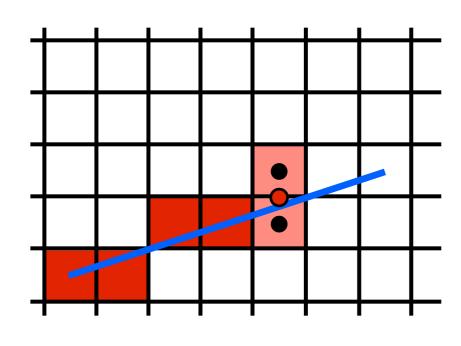

```
y = y0
for x = x0 to xI do
draw(x,y)
if (f(x+1, y+\frac{1}{2}) < 0) then
y = y+I
```

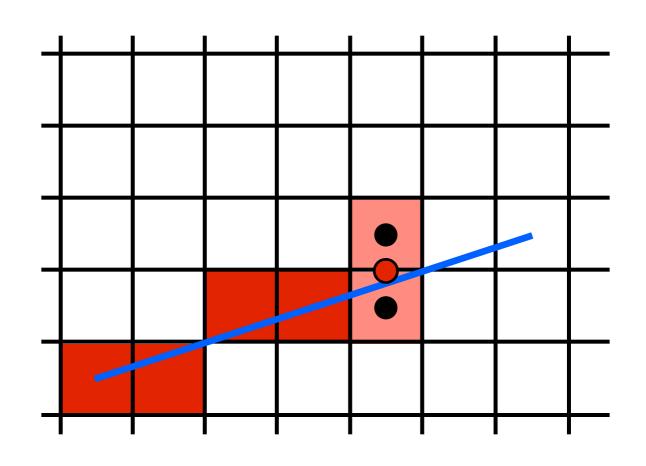

by making it incremental!

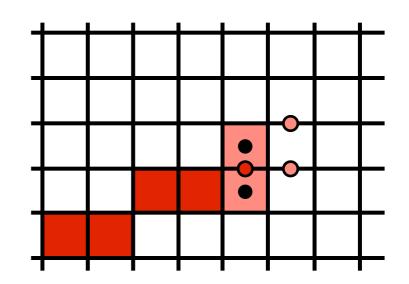

$$f(x,y) = (y_0 - y_1)x + (x_1 - x_0)y + x_0y_1 - x_1y_0 = 0$$

$$f(x+1,y) = f(x,y) + (y_0 - y_1)$$

$$f(x+1,y+1) = f(x,y) + (y_0 - y_1) + (x_1 - x_0)$$

$$f(x+1, y+\frac{1}{2}) > 0$$

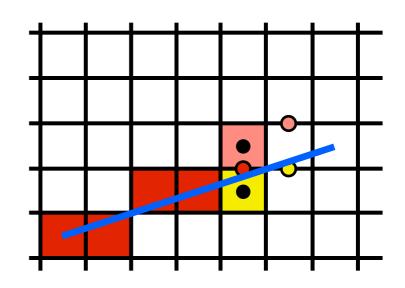

$$f(x,y) = (y_0 - y_1)x + (x_1 - x_0)y + x_0y_1 - x_1y_0 = 0$$

$$f(x+1,y) = f(x,y) + (y_0 - y_1)$$

$$f(x+1,y+1) = f(x,y) + (y_0 - y_1) + (x_1 - x_0)$$

$$f(x+1, y+\frac{1}{2}) < 0$$

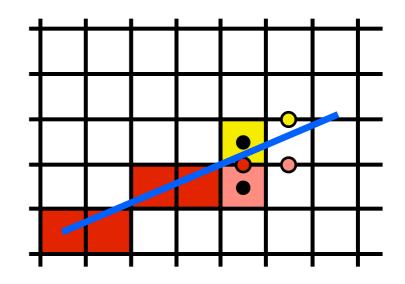

$$f(x,y) = (y_0 - y_1)x + (x_1 - x_0)y + x_0y_1 - x_1y_0 = 0$$

$$f(x+1,y) = f(x,y) + (y_0 - y_1)$$

$$f(x+1,y+1) = f(x,y) + (y_0 - y_1) + (x_1 - x_0)$$

```
y = y0
d = f(x0+1,y0+1/2)
for x = x0 to x1 do
  draw(x,y)
  if (d<0) then
     y = y + I
     d = d+(y0-y1)+(x1-x0)
  else
     d = d+(y0-y1)
```

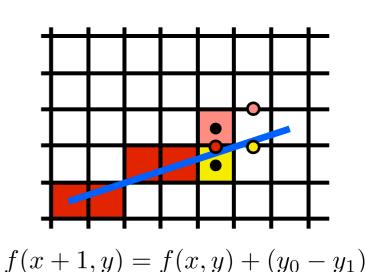

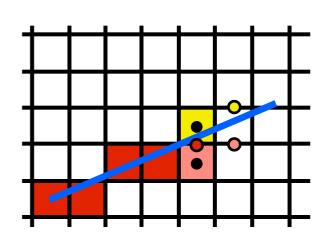

$$f(x+1,y+1) = f(x,y) + (y_0 - y_1) + (x_1 - x_0)$$

## Adapt Midpoint Algorithm for other cases

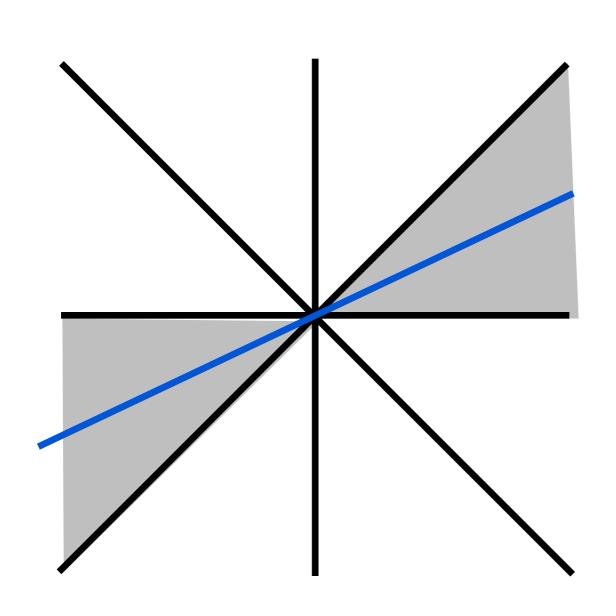

case: 0 < m <= 1

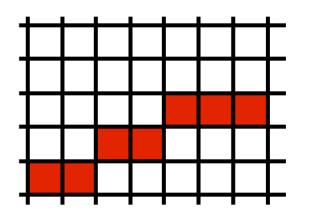

## Adapt Midpoint Algorithm for other cases

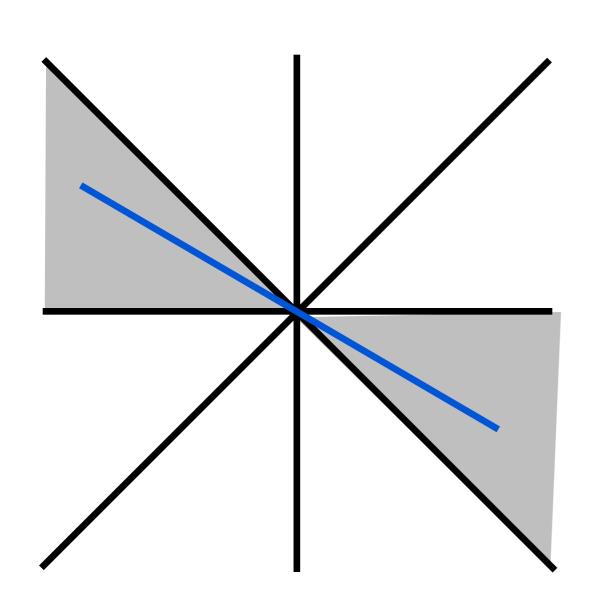

case: -1 <= m < 0

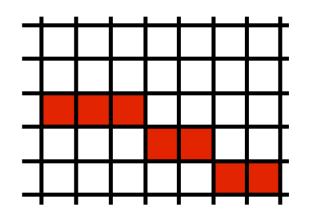

## Adapt Midpoint Algorithm for other cases

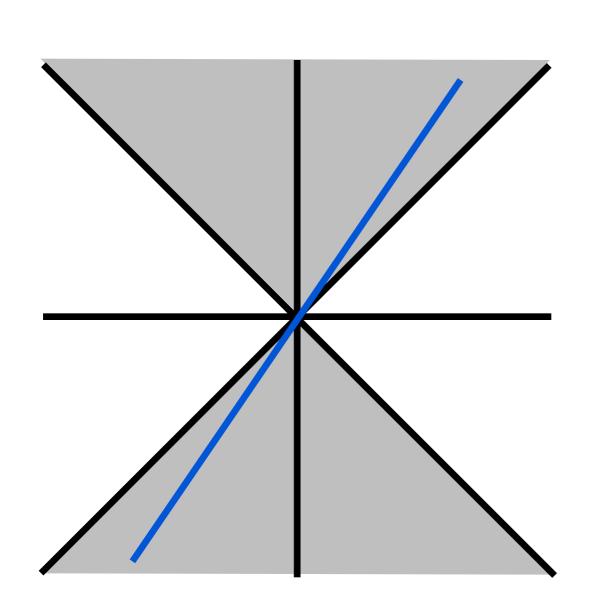

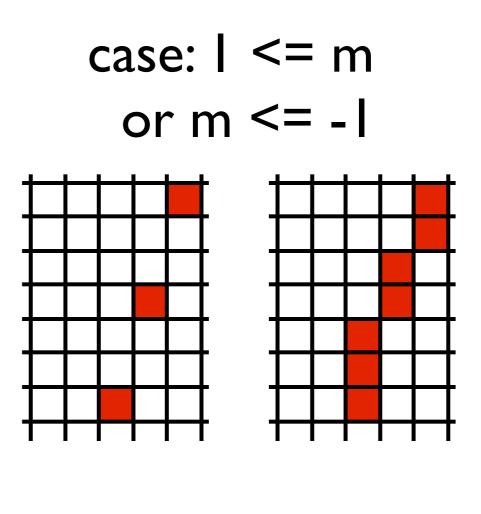

#### Line drawing references

- the algorithm we just described is the Midpoint Algorithm (Pitteway, 1967), (van Aken and Novak, 1985)
- draws the same lines as the Bresenham Line Algorithm (Bresenham, 1965)

## Triangles

### barycentric coordinates

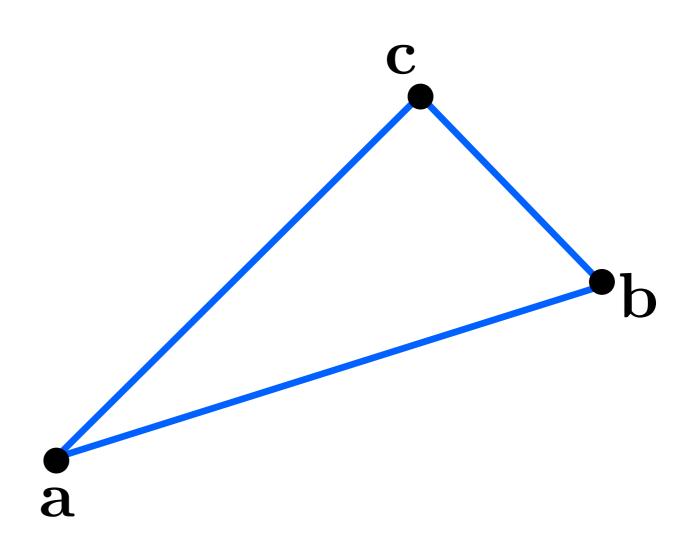

### barycentric coordinates

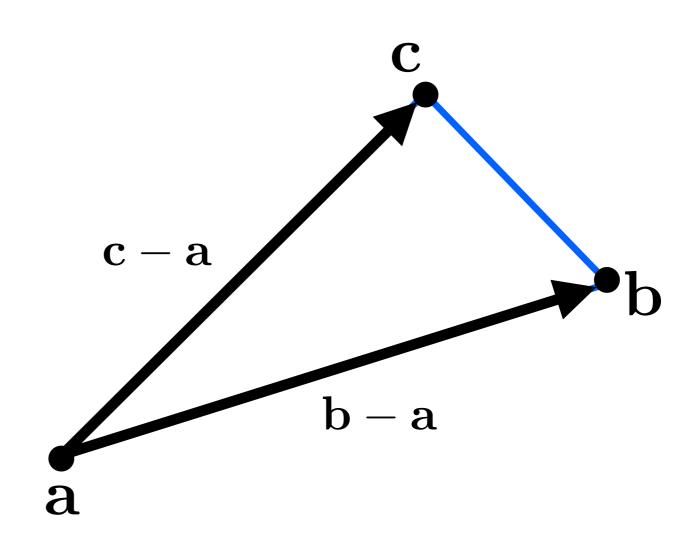

## barycentric coordinates-

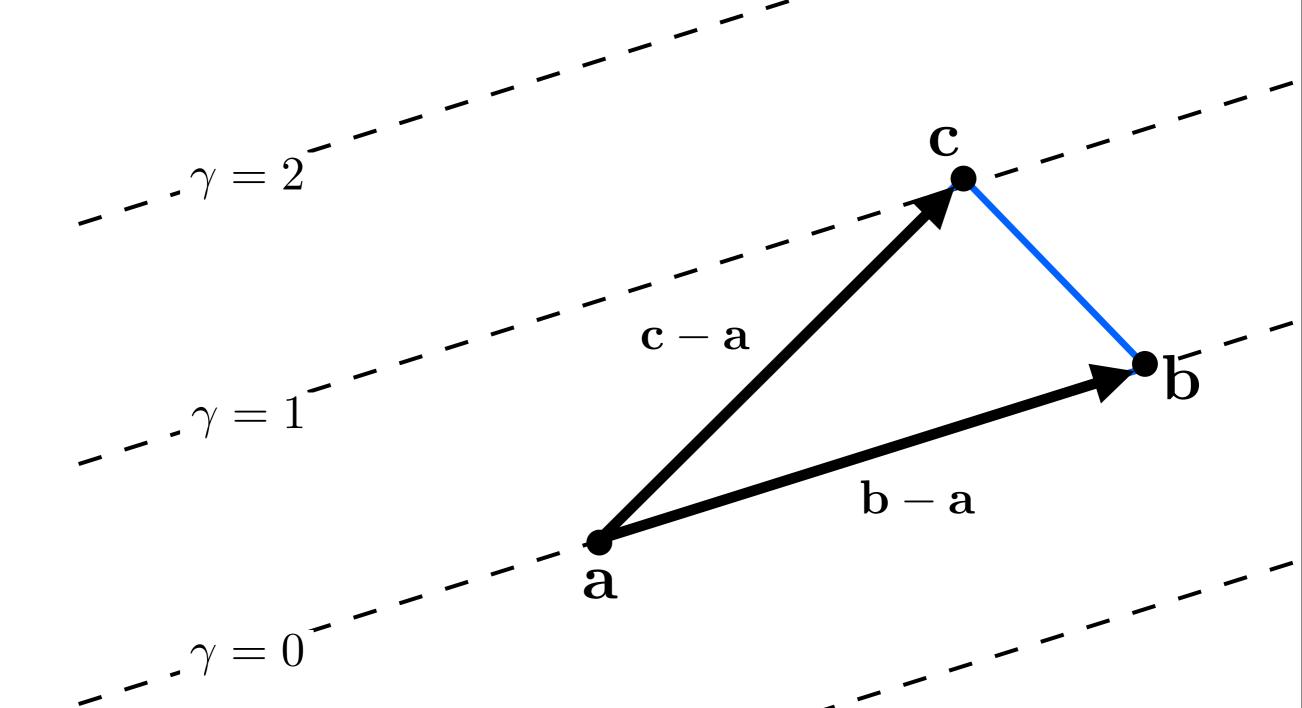

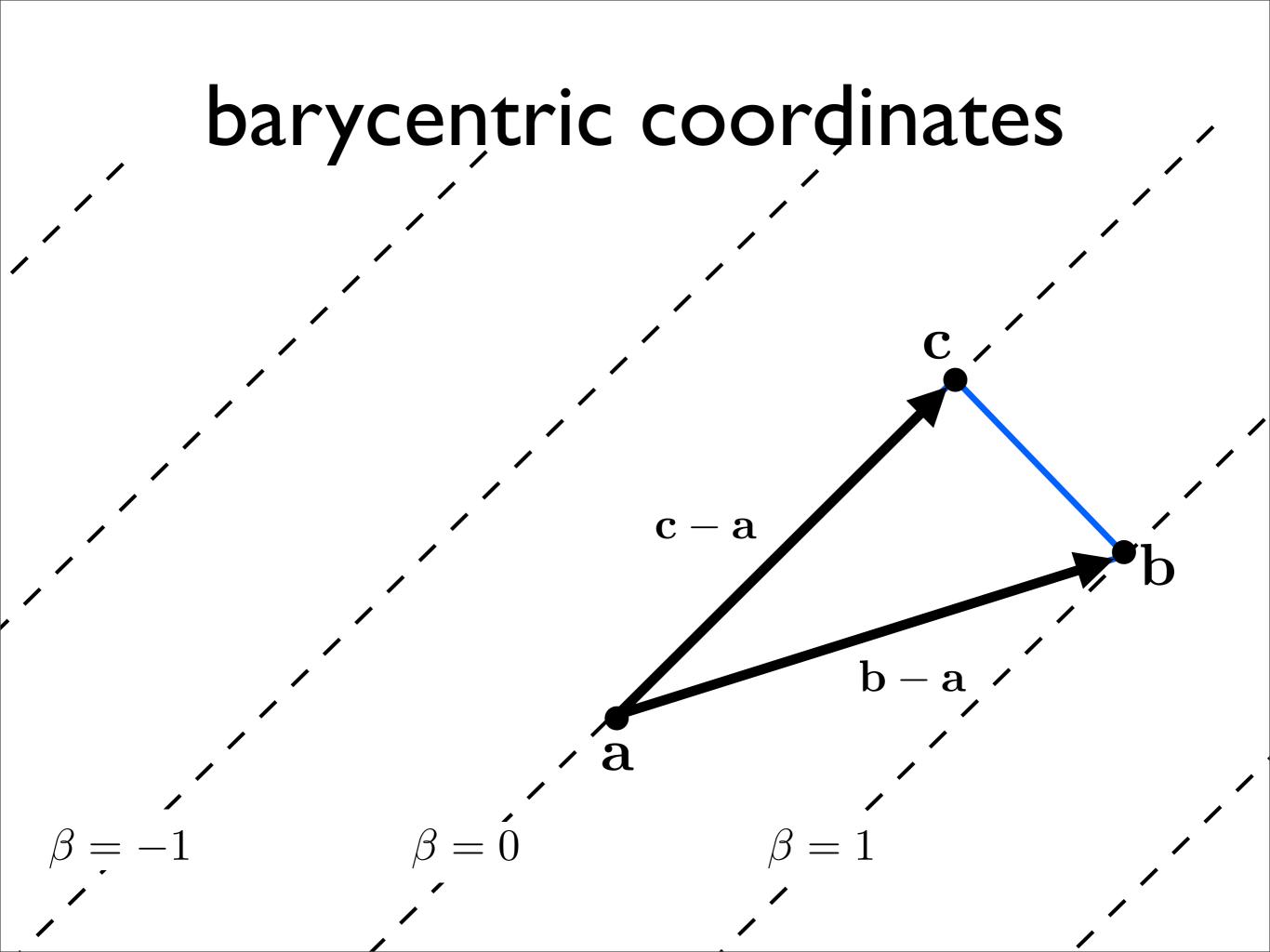

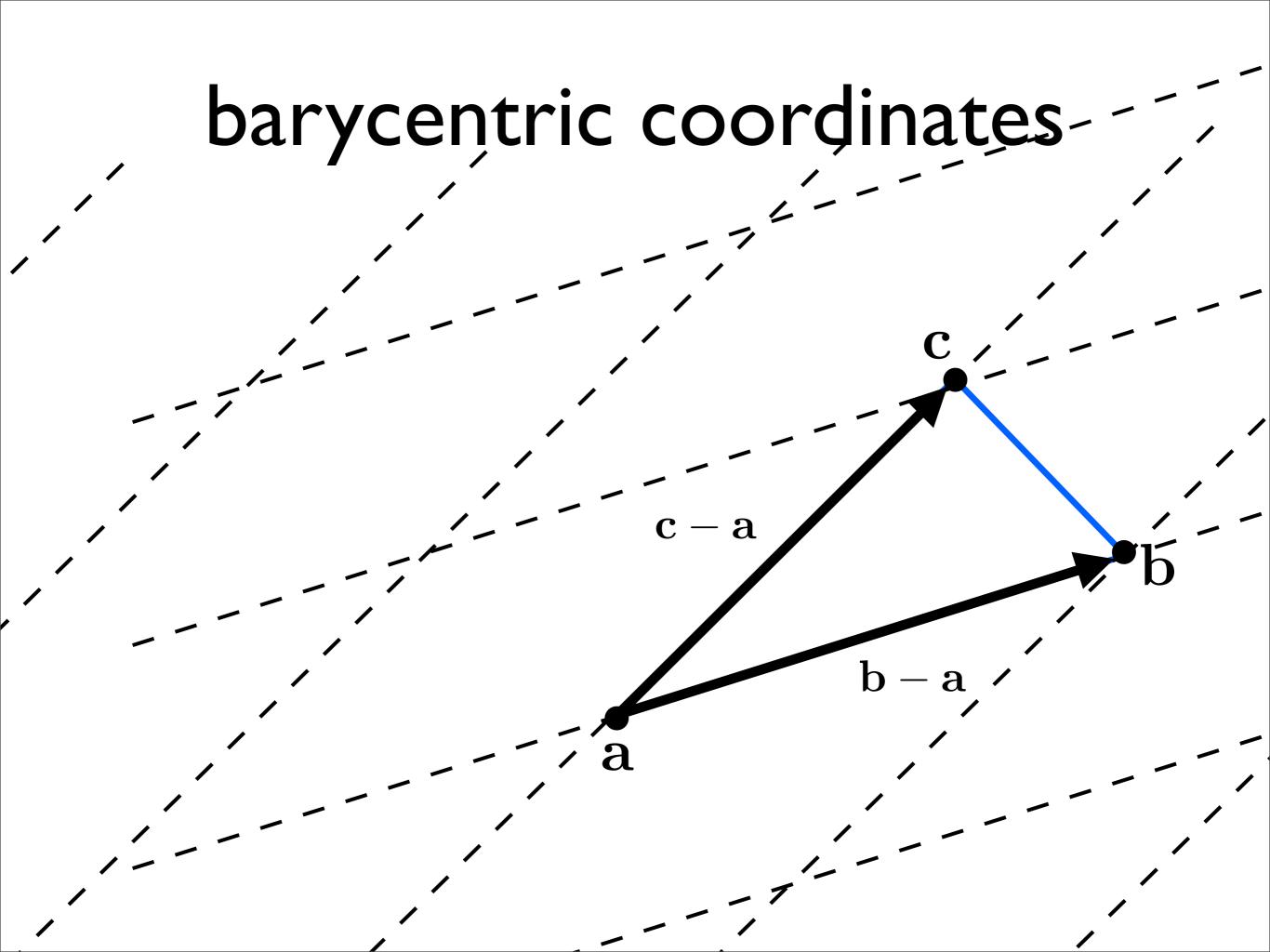

#### barycentric coordinates

$$\mathbf{p} = \alpha \mathbf{a} + \beta \mathbf{b} + \gamma \mathbf{c}$$

What are  $(\alpha, \beta, \gamma)$ ?

<whiteboard>

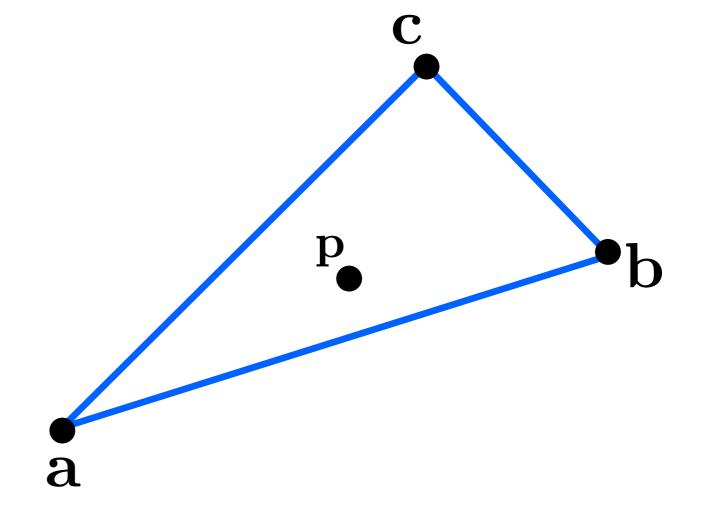